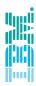

# IBM Spectrum Scale

**Spectrum Scale 4.2 File compression** 

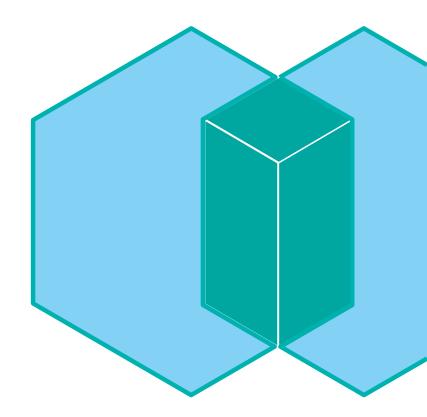

## **Agenda**

Spectrum Scale 4.2: Compression Overview

Spectrum Scale 4.2: Compression Current Implementation

Spectrum Scale 4.2: Closer Look to Compression

Spectrum Scale 4.2: Current limitations to Compression implementation

Spectrum Scale 4.2: Compression

# SPECTRUM SCALE COMPRESSION OVERVIEW

## **Spectrum Scale 4.2: File Compression**

#### Compression / decompression is controlled per file

- Not live compression
  - Policy-driven background compression/decompression
  - CLI-driven compression/decompression with mmchattr
- Platform support: Linux, AIX, Windows
- Compression algorithm/library used: deflate/zlib favors saving space over speed
- · Inline read of compressed file
- Inline decompression of compression group upon writes

#### Improved storage efficiency

- Reclaim space from cold data
- Improvement in storage efficiency depends on the file itself
  - Typically 2:1 to 5:1
  - But could reach 10:1 on trivial files or none on random ones

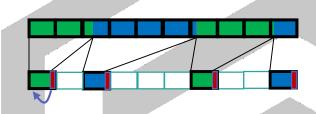

#### Vision

Which files to compress

When to compress the file data

How to compress the file data

## **Spectrum Scale 4.2: File Compression**

#### Improved i/o bandwidth

- Read/write compressed data reduces load on storage backend
- Read/write compressed data reduces network usage

Reduced network traffic

#### Improved client side caching

• Caching compressed data reduce cache (pagepool) consumption

Reduced load on storage backend

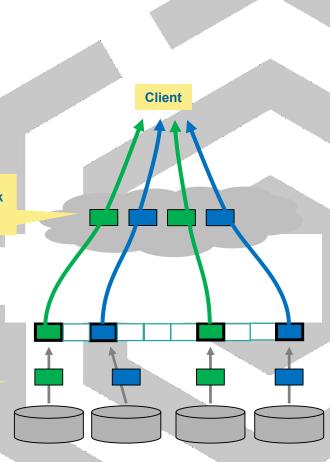

## **Spectrum Scale 4.2: File Compression**

#### Please keep in mind ...

- With this release compression is primarily for: Cold Data
- If storage path is constraint, reading compressed data is slower than reading raw data
  - due to on-the-fly zlib decompression overhead
  - to be addressed by using faster algorithm (such as Iz4), hardware acceleration, and other optimizations
- Reduced disk IO can benefit read performance more in a busier system
- Update to PTF 4.2.0.2 or above [10 March 2016] Bug fix
  - which could have occurred on previous version when a user write on a compressed file, while mmrestripefs –z is running in background

Spectrum Scale 4.2: Compression

# **CURRENT IMPLEMENTATION**

## **Compress/Decompress Files**

#### **CLI** command

- mmchattr command:
  - mmchattr --compression { yes | no } -I { yes | defer } File mmchattr --compression yes -I yes /gpfs/gpfs0/test-64MB-0 mmchattr --compression yes -I defer /gpfs/gpfs0/test-64MB-0 mmchattr --compression no -I yes /gpfs/gpfs0/test-64MB-0 mmchattr --compression no -I defer /gpfs/gpfs0/test-64MB-0

#### The compression (--compression yes) or decompression (--compression no) is either

- Synchronous with **-I yes**: The file is compressed/decompressed immediately
- Deferred with **–I defer**: the file will be compressed/decompressed with a **mmrestripefs** -z or **mmrestripefile** -z
  - mmrestripefs gpfs0 –z
  - mmrestripefile –z gpfs/gpfs0/test-64MB-0
- The file is marked illcompressed in its flags until the restripe is done

## **Compress Files synchronously**

#### **64 MB**

```
ot@vm01 gpfs0]# ls -s --block-size=K /gpfs/gpfs0/test-64MB-0
  536K /gpfs/gpfs0/test-64MB-0
  coot@vm01 gpfs0]# du -sm /gpfs/gpfs0/test-64MB-0
        /qpfs/qpfs0/test-64MB-0
[root@vm01 gpfs0]# mmlsattr -L /gpfs/gpfs0/test-64MB-0
file name:
                     /gpfs/gpfs0/test-64MB-0
metadata replication: 1 max 1
data replication:
                      1 max 1
immutable:
                      no
appendOnly:
                      no
flags:
storage pool name:
                      system
fileset name:
                      root
snapshot name:
creation time:
                      Wed May 11 07:27:27 2016
Misc attributes:
                      ARCHIVE
Encrypted:
                      no
[root@vm01 gpfs0]#
```

- ■The file before compression
  - ■64 MB

## **Compress Files synchronously**

```
[root@vm01 gpfs0]# mmchattr --compression yes -I yes /gpfs/gpfs0/test-64MB-0
[root@vm01 gpfs0]# mmlsattr -L /gpfs/gpfs0/test-64MB-0
file name:
                      /gpfs/gpfs0/test-64MB-0
metadata replication: 1 max 1
data replication:
                     1 max 1
immutable:
                      no
appendOnly:
                      no
flags:
storage pool name:
                      system
fileset name:
                                               COMPRESSED
                      root
snapshot name:
creation time:
                     Wed May 11 07:27:27 2016
Misc attributes:
                     ARCHIVE COMPRESSED
Encrypted:
                      no
[root@vm01 gpfs0]#
```

- ■The file after sync compression
  - ARCHIVE COMPRESSED

## **Compress Files synchronously**

#### < 7MB

```
root@vm01 gpfs0]# ls -s --block-size=K /gpfs/gpfs0/test-64MB-0
6592K /gpfs/gpfs0/test-64MB-0
[root@vm01 gpfs0]# du -sm /gpfs/gpfs0/test-64MB-0
7 /gpfs/gpfs0/test-64MB-0
[root@vm01 gpfs0]# [
```

- ■The file after sync compression
  - ■Size 6592KB

```
64 MB
                   ls -s --block-size=K /gpfs/gpfs0/test-64MB-urand
   6K /gpfs/gpfs0/test-64MB-urand
[r/ot@vm01 gpfs0]# du -sm /gpfs/gpfs0/test-64MB-urand
        /gpfs/gpfs0/test-64MB-urand
[root@vm01 gpfs0]# mmlsattr -L /gpfs/gpfs0/test-64MB-urand
file name:
                      /gpfs/gpfs0/test-64MB-urand
metadata replication: 1 max 1
data replication:
                      1 max 1
immutable:
                      no
appendOnly:
                      no
flags:
storage pool name:
                      system
fileset name:
                      root
snapshot name:
                      Wed May 11 07:27:43 2016
creation time:
Misc attributes:
                      ARCHIVE
Encrypted:
                      no
[root@vm01 gpfs0]#
```

- The file before compression
  - ■64 MB

#### defer

```
[root@vm01 ~]# mmchattr --compress yes -I defer /gpfs/gpfs0/test-64MB-urand
[root@vm01 ~] # mmlsattr -L /gpfs/gpfs0/test-64MB-urand
file name:
                      /gpfs/gpfs0/test-64MB-urand
metadata replication: 1 max 1
data replication:
                      1 max 1
immutable:
                      no
appendOnly:
                      no
                      illcompressed __
flags:
                                               ILLCOMPRESSED
storage pool name:
                      system
fileset name:
                      root
snapshot name:
creation time:
                      Wed May 11 07:27:43 2016
Misc attributes:
                      ARCHIVE COMPRESSED
Encrypted:
                      no
```

- ■The file after async compression
  - ARCHIVE COMPRESSED
  - Flag illcompressed

#### mmrestripefs -z

```
[root@vm01 ~]# mmrestripefile -z /qpfs/qpfs0/test-64MB-urand
[root@vm01 ~]# mmlsattr -L /qpfs/qpfs0/test-64MB-urand
file name:
                      /gpfs/gpfs0/test-64MB-urand
metadata replication: 1 max 1
data replication:
                     1 max 1
immutable:
                      no
appendOnly:
                      no
flags:
storage pool name:
                      system
fileset name:
                      root
snapshot name:
creation time:
                      Wed May 11 07:27:43 2016
Misc attributes:
                      ARCHIVE COMPRESSED
Encrypted:
                      no
```

- ■The file is restriped
- It is now COMPRESSED

- The file is compressed
- Its size is same due to is complexity

## **Compress/Decompress Files with management policy**

#### Policy-Driven, management policy

- Similar to data replication factor change through MIGRATE policy rule
- MIGRATE supports COMPRESS('yes') and COMPRESS ('no')
- Example
  - RULE 'COMPRESSION' MIGRATE COMPRESS('yes') WHERE NAME LIKE 'blue%'
  - This rule compress all files starting by blue
- mmapplypolicy [-I {yes | defer}] –P <policy file name>
- Per-file Compression Control and Status bits in inode MISC\_ATTRIBUTES
  - the file is selected to be compressed
  - K some data blocks are ill-compressed

## File attributes with compression

| COMPRESSED    | illcompressed | Meaning                                                                                                    |
|---------------|---------------|----------------------------------------------------------------------------------------------------|
| Not displayed | Not displayed | The file is <b>not compressed</b> . Any pending decompression is completed                                                                              |
| Not displayed | Displayed     | The file is marked for <b>decompression</b> which is <b>deferred</b>                                                                                    |
| Displayed     | Not displayed | The file is <b>compressed</b> . Any pending compression is completed                                                                                    |
| Displayed     | Displayed     | The file is marked for <b>compression</b> . Compression is <b>deferred</b> , or part of the file is decompressed due to a file update or memory mapping |

Spectrum Scale 4.2: Compression

## **CLOSER LOOK TO COMPRESSION**

## A Closer Look At a Compressed File

```
[root@vm03 \sim] # ls -i /gpfs/gpfs0/test-64MB-0
14848 /gpfs/gpfs0/test-64MB-0
 [root@vm03 ~]# tsdbfs qpfs0 dim
                    tatus=USERFILE indirection=2
Inode Diele D
       2:418048
                    3:216448
                                    2: (null)
  323: (many
Indirect block starting in 5c r 2:418048;
  magic=0x112DF307 generation=0x175cm on plockNum=0 inodeNum=14848
  indirection level=1
  checksum=0x9D2 ....
  Data point
        3:314752
                       1:416768
                                       2:1028864
                                                     3: 3:722816
                        2:722816
                                        3:212736
                                                        1:1028864
        2:926848
                                        1:212736
                        3:824832
                                   10:
                                                   11:
                                                        2:212736
        3:926848
                        1:314752
                                   14:
                                        2:416768
                                                   15:
                                                        3:926720
   12:
                   13:
       1:926848
                        2:314752
                                        3:722688
   16:
                   17:
                                   18:
                                                   19:
                                                       1:926720
        2:722688
                        3:416640
                                        1:824704
                                                        2:824704
   20:
                   21:
                                   22:
                                                   23:
        3:212608
   24:
                       1:314624
                                        2:416640
                                                        3:1028736
        1:1028736
                    29: 2:926720
                                    30: 3:314624
                                                    31: 1:722688
   28:
   32:
       2:314624
                   33:
                        3:824704
                                       1:416640
                                                        2:1028736
                                   34:
                                                   35:
        3:314240
                       1:212608
   36:
                                        2:212608
                                                        3:416256
                   37:
                                   38:
        1:212224
                        2:1028352
                                        3:824320
                                                        1:314240
   40:
        2:926336
                   45: 3:926336
                                   46: 1:926336
                                                   47: 2:314240
   44:
```

#### Before the compression of the file

- tsdbfs gpfs0 listda i :display disk address list for inode i in the file system gpfs0
- The inode of the file has an address on disk 2 sector 569856
- This sector contains indirect blocks addresses
- The indirect blocks have addresses of the data on disks at sector n: 3:314752

## A Closer Look At a Compressed File

```
root@vm03 ~]# tsdbfs gpfs0 listda 14848
     14848 snap 0 address 2:569856 status=USERFILE indirection=2
Inoa_{\leftarrow}
       2:418048
                    1: 3:216448
                                     2: (null)
 323:
       History
Indirect block starting in sector 2:418048:
 magic=0x112DF307 generation=0x173EDE5A blockNum=0 inodeNum=14848
 indirection level=1
 checksum=0x44217D6D
 Data pointers
                                                       9: (znull)
  0: C 3:1032064
                       1: (znull)
   10: C 1:828032
                                                     тэ: (znull)
                     11. (CHA11)
   20: C 2:826112
                    21: (znull)
                                                     29: (znull)
   30: C 3.020032
                    31: (znull)
                                                         (znull)
                     41: (znull)
    7: C 1:1032064
                                                      49: (znull)
                    51: (znull)
                                                     59: (znull)
   60: C 3:726144
                    61: (znull)
                                                          (znull)
   70: C 1:726144
                    71: (znull)
                                                          (znull)
   80: C 2:216064
                    81: (znull)
                                                          (znull)
   90: C 3:828160
                    91: (znull)
                                                          (znull)
 100: C 1:930176
                    101:
                                                    109:
                                                         (znull)
 110: C 2:420096
                   111 (znull)
                                                         (znull)
                                                    119:
 120: C 3:420096
                   121: (Znum)
                                                          (znull)
 130: C 1:1032192
                    131: (znull)
                                                     139: (znull)
```

#### After the compression of the file

- tsdbfs gpfs0 listda i :display disk address list for inode i in the file system gpfs0
- The inode of the file has not changed
- Indirect blocks addresses have not changed
- The data blocks have change
  - Grouped by 10 in compression group
  - Compressed data blocks have compressed flag: C
  - Deallocated block have znull

## **Accessing compressed files**

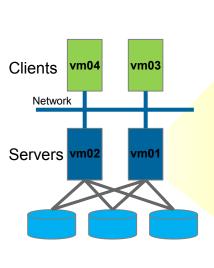

/gpfs/gpfs0/test-64MB-0

```
[root@vm01 gpfs0]# mmchattr --compression yes -I yes /gpfs/gpfs0/test-64MB-0
[root@vm01 gpfs0]# mmlsattr -L /gpfs/gpfs0/test-64MB-0
file name:
                     /gpfs/gpfs0/test-64MB-0
metadata replication: 1 max 1
data replication:
                     1 max 1
immutable:
                     no
appendOnly:
                     no
flags:
storage pool name:
                     system
fileset name:
                     root
snapshot name:
                     Wed May 11 07:27:27 2016
creation time:
Misc attributes:
                     ARCHIVE COMPRESSED
Encrypted:
[root@vm l gpfs0]# ls -s --block-size=K /gpfs/gpfs0/test-64MB-0
6592K /gpts/gpfs0/test-64MB-0
Iroot@www.1 gpfs0]# du -sm /gpfs/gpfs0/test-64MB-0
        /gpfs/gpfs0/test-64MB-0
      vm01 gpfs0]#
```

The compressed file is 6.5 MB

## Accessing compressed files: reads

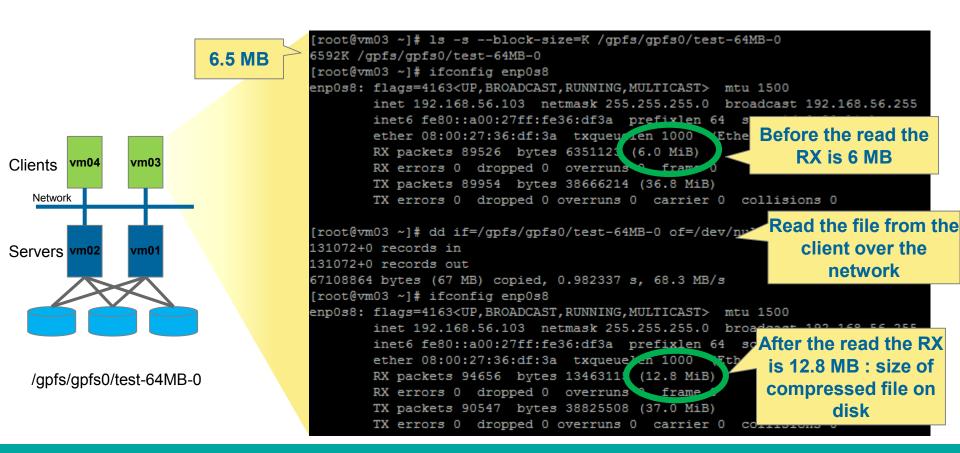

## **Accessing compressed files: reads**

#### Reading compressed files

- The file is decompressed on the fly where the read is issued
- The file remains compressed on disk
- Reduced disk IOs, only the compressed blocks are retrieved from the disks
- Reduced network transfers, only the compressed blocks are send on the network
- The read performance is increased when
  - The cost of decompression is balanced by the gain of blocks transfer
  - So it depends on the network type and storage performance

| Example on VMs       | Compressed | Decompressed | Decompression slows down on          |
|----------------------|------------|--------------|--------------------------------------|
| Read from NSD server | 81.2 MB/s  | 125 MB/s     | the NSD server                       |
| (disk local)         | CO O MD/s  | FF O MD/s    | Compressed read faster on the client |
| Read from client     | 60.9 MB/s  | 55.0 MB/s    | CHEIIL                               |

## Accessing compressed files: writes

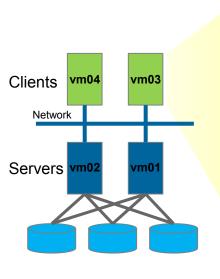

/gpfs/gpfs0/test-64MB-0

```
[root@vm03 ~] # dd if=/dev/urandom of=/gpfs/gpfs0/test-64MB-_bs=64K count=1 conv=notrunc
1+0 records in
1+0 records out
65536 bytes (66 kB) copied, 0.00535237 s, 12.2 MB/s
                                                      Modify 64KB in first
[root@vm03 ~] # ls -i /gpfs/gpfs0/test-64MB-0
                                                            data block
47360 /gpfs/gpfs0/test-64MB-0
[root@vm03 ~]# tsdbfs gpfs0 listda 47360
Inode 47360 snap 0 address 3:652928 status=USERFILE indirection=2
Inode Disk Pointers:
   0: 3:411904
                   1: 1:430608
                                   2: (null)
 323: (null)
                                                          The compression group
Indirect block starting in sector 3:411904:
                                                          containing the modified
 magic=0x112DF307 generation=0x7AC95DD3 blockNum=0 inodel
 indirection level=1
                                                          block is decompressed
  checksum=0xA8E36593
       3:1030144
                    1: 1:418048
                                    2: 2:928128
                                                    3: 3:928128
                                                   7: 1:214016
       1:826112
                   5: 2:214016
                                   6: 3:316032
       2:724096
                   9: 3:418048
                                  10: C 1:215296
                                                   11: (znull)
                 19: (znull)
                                 20: C 2:929408
                                                  21: (znull)
                     (znull)
                                 30: C 3:929408
                                                  31: (znull)
                     (znull)
                                 40: C 1:317312
                                                  41: (znull)
                     (znull)
                                 50: C 2:827392
                                                  51: (znull)
                     (znull)
                                 60: C 3:215296
                                                  61: (znull)
                                                  71: (znull)
                 69: (znull)
                                 70: C 1:929408
```

## **Accessing compressed files: writes**

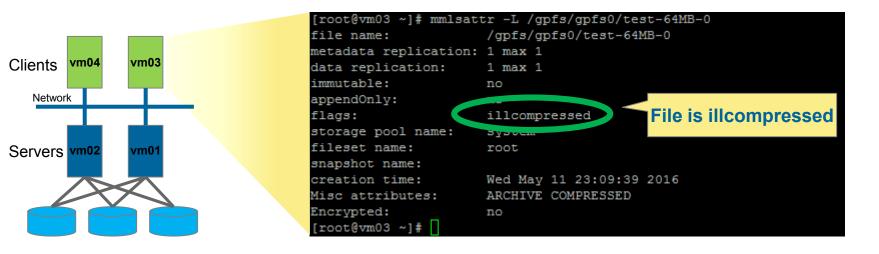

/gpfs/gpfs0/test-64MB-0

## **Accessing compressed files**

#### Writing in compressed files

- The parts of the files touched are decompressed
- The decompression is synchronous on the disks
- The granularity is 10 data blocks decompressed
  - 1 data block touched, implies the 9 other of the decompression group are decompressed
- The file become illcompressed
- It needs to be restriped with mmrestripefs -z or mmrestripefile -z

Spectrum Scale 4.2: Compression

# **CURRENT LIMITATIONS**

#### **Current Limitations**

#### File compression for cold data

- Zlib data compression library is used. It favors space over speed
- If the calculated potential saving space is below 10%, the compression group (10 data blocks) is not compressed

#### The following operations are not supported:

- · Compressing files in snapshots
- Compressing a clone or clone parent, or directories
- Compressing files in an AFM cache site or in an AFM-based asynchronous Disaster Recovery (DR) fileset
- Compressing small files (files that consume fewer than two subblocks, compressing small files into an inode)
- Compressing files in an FPO environment or horizontal storage pools
- · Cloning a compressed file

#### On Windows:

- mmapplypolicy command is not available. mmchattr command is available to compress/decompress.
- Compression of files in Windows hyper allocation mode is not supported.
- The following Windows APIs are not supported:
  - FSCTL\_SET\_COMPRESSION to enable/disable compression on a file
  - FSCTL\_GET\_COMPRESSION to retrieve compression status of a file
- In Windows Explorer, in the Advanced Attributes window, the compression feature is not supported.

## DIO, Mapped Files, mmrestorefs, etc.

#### Compress Direct IO file is not supported

- Direct IO is turned into buffered IO on compressed files
- To help enforce direct IO, Spectrum Scale does not compress a file that is already opened for Direct IO. An error is returned the compression command

#### Memory Mapped File

- If the file is already compressed, upon page-in request, Spectrum Scale automatically decompresses the paged-in region and set the illcompressed flag of the file.
- Spectrum Scale does not compress a file already memory mapped. An error is returned
- HSM, backup, ADR, AFM: Not compression-aware
  - HSM migrate/recall and backup/restore decompressed data and cause files to become illcompressed
  - Use mmrestripefs or mmrestripefile command to recompress the recalled/restored files

#### mmrestorefs: Restored data from snapshot is decompressed

 Do not compress files system (using policy, mmchattr, or mmrestripefs) during mmrestorefs to avoid a data loss risk (this will be fixed in PTF1).

#### HSM, backup, ADR, AFM: Not compression-aware

- HSM migrate/recall and backup/restore decompressed data and cause files to become illcompressed
- mmrestripefs or mmrestripefile command to recompress the recalled/restored files.

# Thank you.

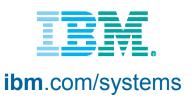

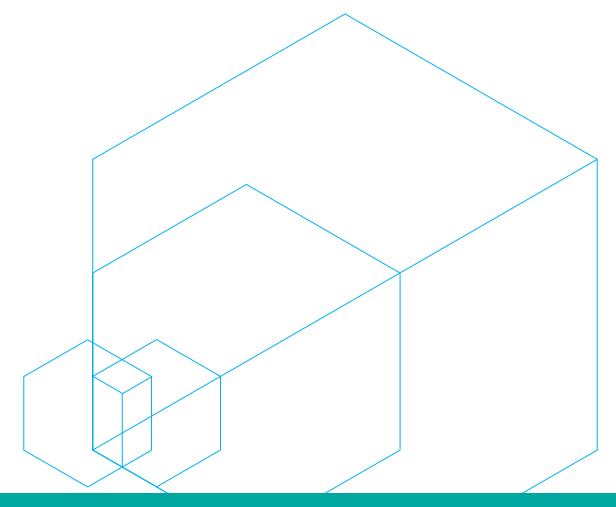

#### Information and trademarks

IBM, the IBM logo, ibm.com, IBM System Storage, IBM Spectrum Storage, IBM Spectrum Control, IBM Spectrum Protect, IBM Spectrum Archive, IBM Spectrum Virtualize, IBM Spectrum Storage, IBM Spectrum Accelerate, Softlayer, and XIV are trademarks of International Business Machines Corp., registered in many jurisdictions worldwide. A current list of IBM trademarks is available on the Web at "Copyright and trademark information" at http://www.ibm.com/legal/copytrade.shtml

The following are trademarks or registered trademarks of other companies.

Adobe, the Adobe logo, PostScript, and the PostScript logo are either registered trademarks or trademarks of Adobe Systems Incorporated in the United States, and/or other countries.

IT Infrastructure Library is a Registered Trade Mark of AXELOS Limited.

Linear Tape-Open, LTO, the LTO Logo, Ultrium, and the Ultrium logo are trademarks of HP, IBM Corp. and Quantum in the U.S. and other countries.

Intel, Intel logo, Intel Inside, Intel Inside logo, Intel Centrino, Intel Centrino logo, Celeron, Intel Xeon, Intel SpeedStep, Itanium, and Pentium are trademarks or registered trademarks of Intel Corporation or its subsidiaries in the United States and other countries.

Linux is a registered trademark of Linus Torvalds in the United States, other countries, or both.

Microsoft, Windows, Windows NT, and the Windows logo are trademarks of Microsoft Corporation in the United States, other countries, or both.

Java and all Java-based trademarks and logos are trademarks or registered trademarks of Oracle and/or its affiliates.

Cell Broadband Engine is a trademark of Sony Computer Entertainment, Inc. in the United States, other countries, or both and is used under license therefrom.

ITIL is a Registered Trade Mark of AXELOS Limited.

UNIX is a registered trademark of The Open Group in the United States and other countries.

\* All other products may be trademarks or registered trademarks of their respective companies.

#### Notes:

Performance is in Internal Throughput Rate (ITR) ratio based on measurements and projections using standard IBM benchmarks in a controlled environment. The actual throughput that any user will experience will vary depending upon considerations such as the amount of multiprogramming in the user's job stream, the I/O configuration, the storage configuration, and the workload processed. Therefore, no assurance can be given that an individual user will achieve throughput improvements equivalent to the performance ratios stated here.

All customer examples cited or described in this presentation are presented as illustrations of the manner in which some customers have used IBM products and the results they may have achieved. Actual environmental costs and performance characteristics will vary depending on individual customer configurations and conditions.

This publication was produced in the United States. IBM may not offer the products, services or features discussed in this document in other countries, and the information may be subject to change without notice. Consult your local IBM business contact for information on the product or services available in your area.

All statements regarding IBM's future direction and intent are subject to change or withdrawal without notice, and represent goals and objectives only.

Information about non-IBM products is obtained from the manufacturers of those products or their published announcements. IBM has not tested those products and cannot confirm the performance, compatibility, or any other claims related to non-IBM products. Questions on the capabilities of non-IBM products should be addressed to the suppliers of those products.

Prices subject to change without notice. Contact your IBM representative or Business Partner for the most current pricing in your geography.

This presentation and the claims outlined in it were reviewed for compliance with US law. Adaptations of these claims for use in other geographies must be reviewed by the local country counsel for compliance with local laws.

## **Special notices**

This document was developed for IBM offerings in the United States as of the date of publication. IBM may not make these offerings available in other countries, and the information is subject to change without notice. Consult your local IBM business contact for information on the IBM offerings available in your area.

Information in this document concerning non-IBM products was obtained from the suppliers of these products or other public sources. Questions on the capabilities of non-IBM products should be addressed to the suppliers of those products.

IBM may have patents or pending patent applications covering subject matter in this document. The furnishing of this document does not give you any license to these patents. Send license inquires, in writing, to IBM Director of Licensing, IBM Corporation, New Castle Drive, Armonk, NY 10504-1785 USA.

All statements regarding IBM future direction and intent are subject to change or withdrawal without notice, and represent goals and objectives only.

The information contained in this document has not been submitted to any formal IBM test and is provided "AS IS" with no warranties or guarantees either expressed or implied.

All examples cited or described in this document are presented as illustrations of the manner in which some IBM products can be used and the results that may be achieved. Actual environmental costs and performance characteristics will vary depending on individual client configurations and conditions.

IBM Global Financing offerings are provided through IBM Credit Corporation in the United States and other IBM subsidiaries and divisions worldwide to qualified commercial and government clients. Rates are based on a client's credit rating, financing terms, offering type, equipment type and options, and may vary by country. Other restrictions may apply. Rates and offerings are subject to change, extension or withdrawal without notice.

IBM is not responsible for printing errors in this document that result in pricing or information inaccuracies.

All prices shown are IBM's United States suggested list prices and are subject to change without notice; reseller prices may vary.

IBM hardware products are manufactured from new parts, or new and serviceable used parts. Regardless, our warranty terms apply.

Any performance data contained in this document was determined in a controlled environment. Actual results may vary significantly and are dependent on many factors including system hardware configuration and software design and configuration. Some measurements quoted in this document may have been made on development-level systems. There is no guarantee these measurements will be the same on generally-available systems. Some measurements quoted in this document may have been estimated through extrapolation. Users of this document should verify the applicable data for their specific environment.